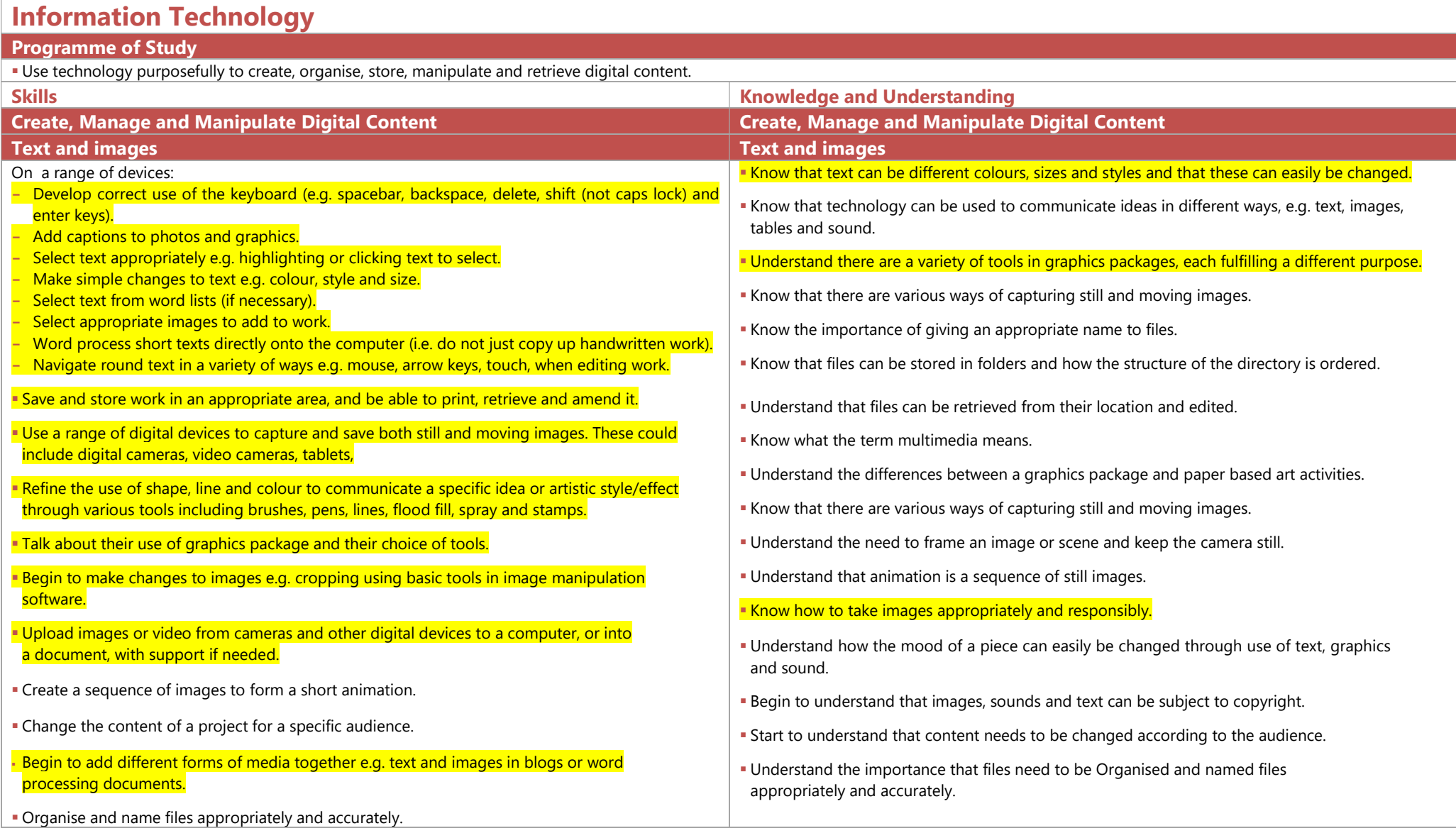

#### Year 1 and 2 Computing Text and Images

#### Text and Images Sound Sound Sound Sound Sound Sound Sound Sound Sound Sound Sound Sound Sound Sound Sound Sound Sound Sound So Explore a range of electronic music and sound devices and software. **Be able to listen to and to select a sound from a bank of pre-recorded sounds.**  Use sound recorders, both at and away from the computer, to record and playback sounds e.g. voices, instruments, environmental sounds. Use software to explore and create sound and musical phrases for a purpose. Use basic editing tools to change recorded sounds (speed up, slow down, reverse, echo) to alter the mood or atmosphere Use recorded sound files in other software applications. **Be able to save sound files.**  Be able to share recordings with a known audience. Understand that most devices have stop, record and playback functions. Be aware that sound can be recorded and stored on the computer as a sound file. Data handling Data handling Develop classification skills by carrying out sorting activities Use simple graphing software to produce pictograms and other basic tables, charts or graphs. Use graphing software to enter data and change a graph type, e.g. pictogram to bar chart. Interpret the graphs, discuss the information contained and answer simple questions. Sort and classify a group of items by asking simple yes / no questions. This may take place away from the computer, e.g. a 'Guess Who' game. Use a branching database program to sort and identify items. Use basic search tools in a prepared database to answer simple questions e.g. how many children have brown hair? Understand that IT can be used to sort items and information. Understand that IT can be used to create and display charts graphs. Develop an understanding of what datalogging can be used for (Science). Understand that IT can be used to add to and change charts and graphs quite easily. **Begin to understand that unless data has been entered accurately it cannot be used to provide** correct answers to questions. Digital research – searching Digital research – searching Locate specific, teacher defined, age appropriate websites through a favourites menu and /or by typing a website address (URL) into the address bar in a web browser. Use technology to source, generate and amend ideas e.g. searching a resource such as Espresso for images by a specific artist. Talk about their use of technology and other ways of finding information, e.g. books, asking other people. Use and explore appropriate buttons, arrows, menus and hyperlinks to navigate teacher selected web sites, and other sources of stored information. Use key words to search a specific resource for information, e.g. Espresso and other websites, under the guidance and supervision of an adult. Be able to retrieve files from a computer using a search of the computer. **Begin to understand that some websites are more useful than others when searching for topics.**  Understand that technology can give rapid access to a wide variety of information and resources, including internet, TV, DVDs Understand that there are different ways of finding information, e.g. books, asking other people Understand that different forms of information, e.g. text, images, sound, multimedia exist and that some are more useful for specific purposes than others. Understand that files can be retrieved and found on a computer using a search of the computer. Understand and discuss how information can be obtained and used to answer specific questions. Understand a website has a unique address and the need for precision when typing it. Begin to understand that not everything on the internet is true. **Be aware that they can be accidently diverted from websites through a link to a new website,** advertising or pop-ups.

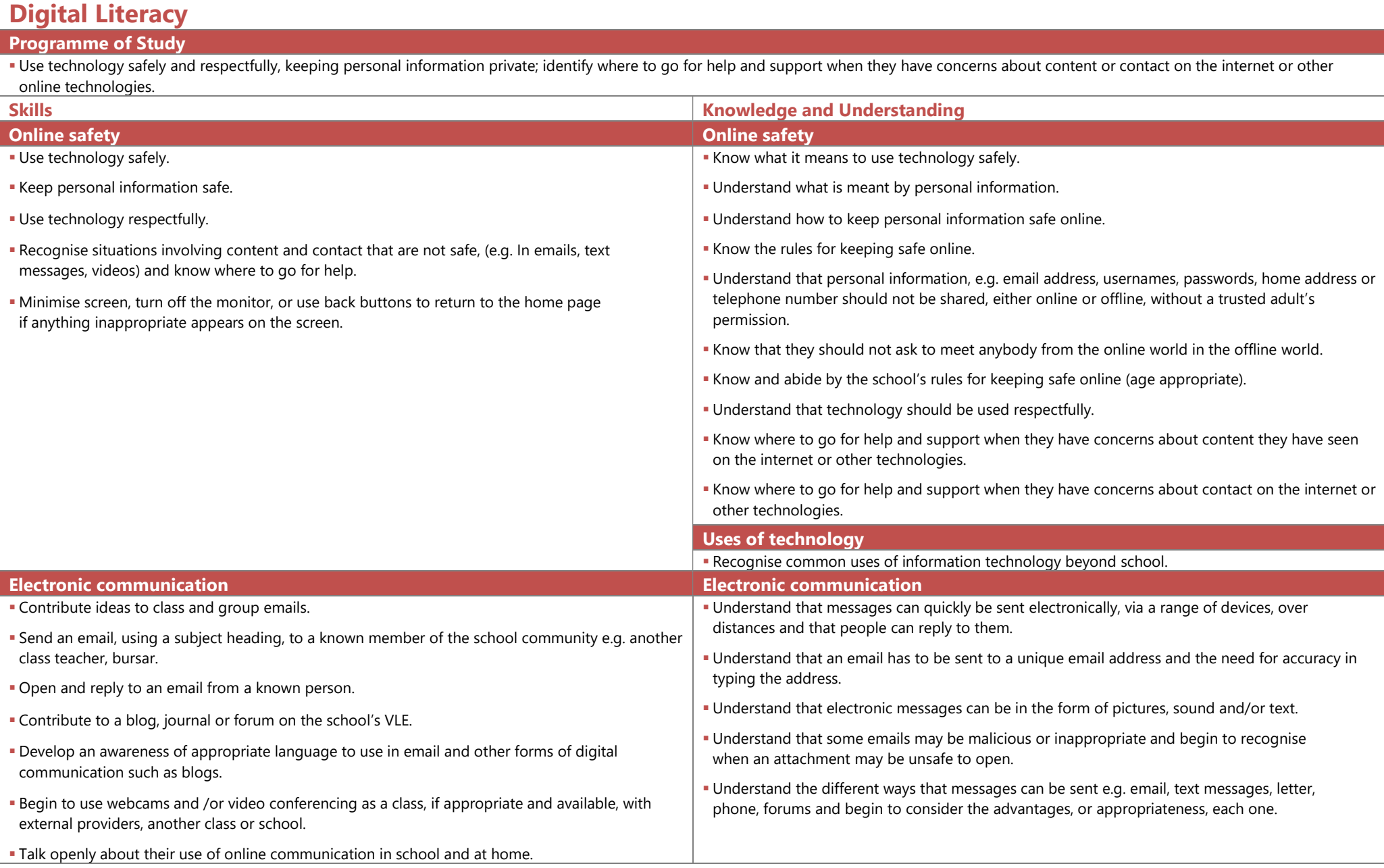

# Computer Science

# Programme of Study

**Understand what algorithms are; how they are implemented as programs on digital devices; and that programs execute by following precise and unambiguous instructions.** 

Create and debug simple programs.

Use logical reasoning to predict the behaviour of simple programs.

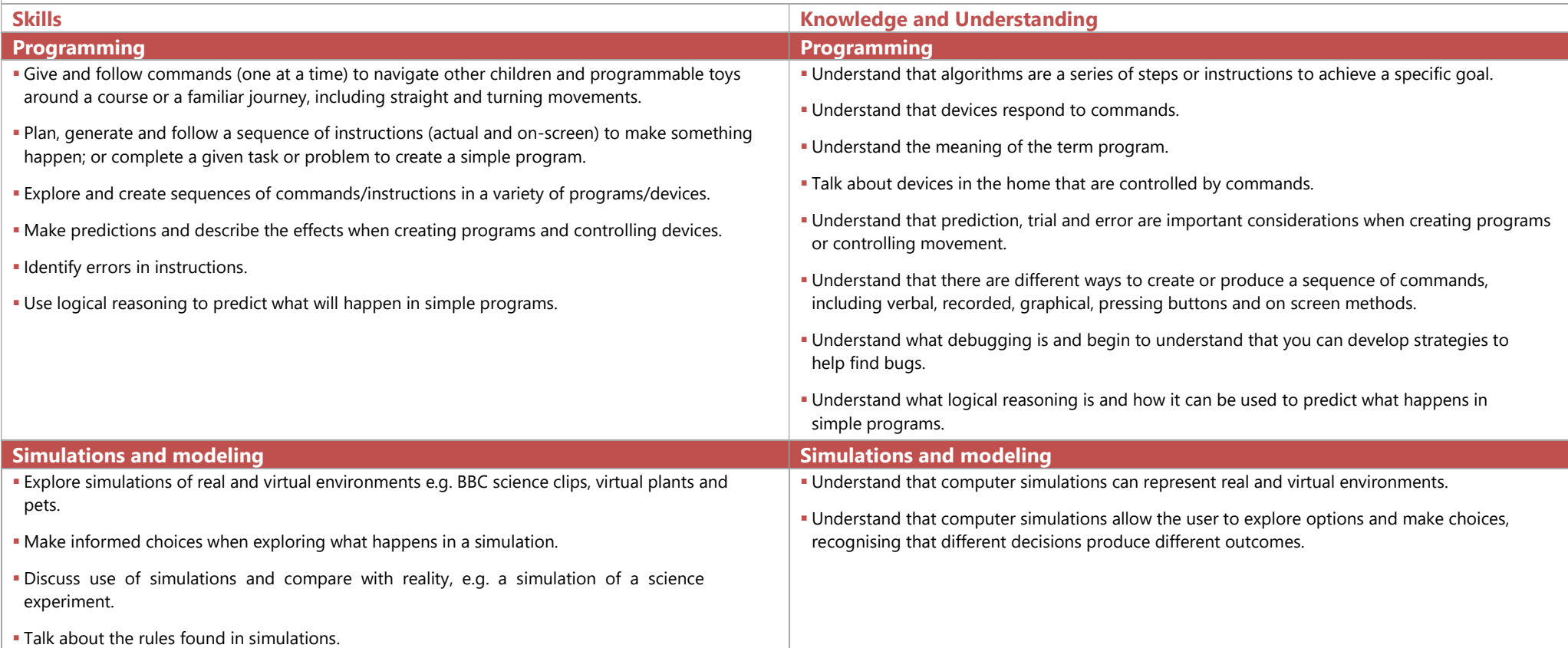

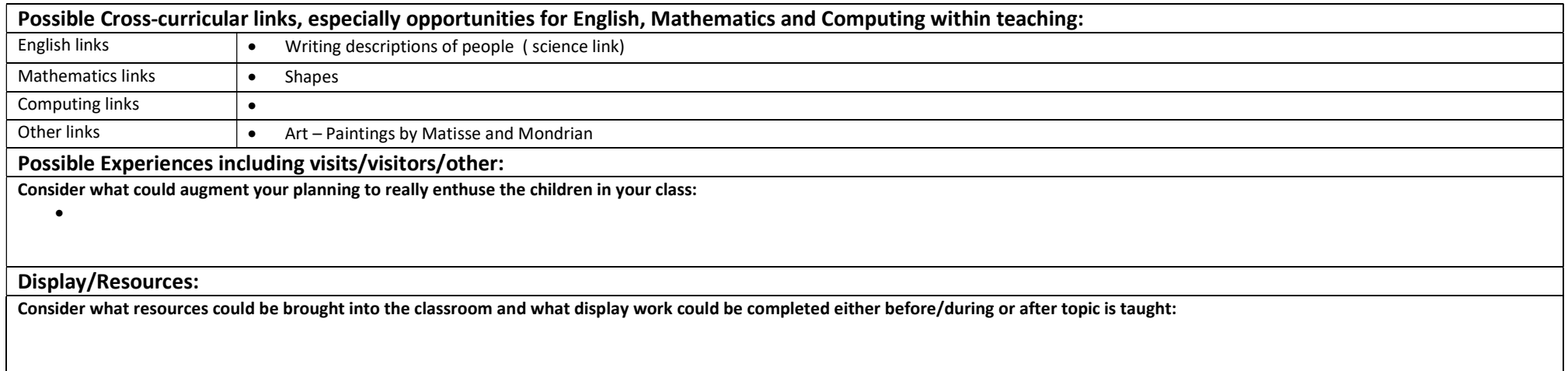

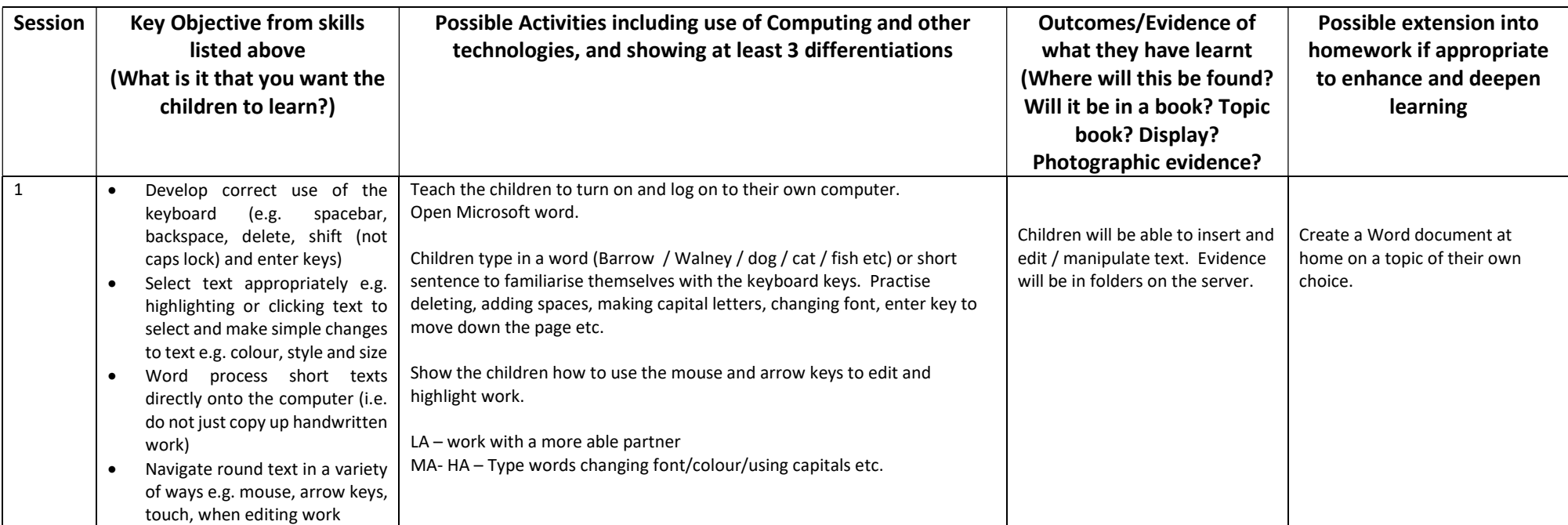

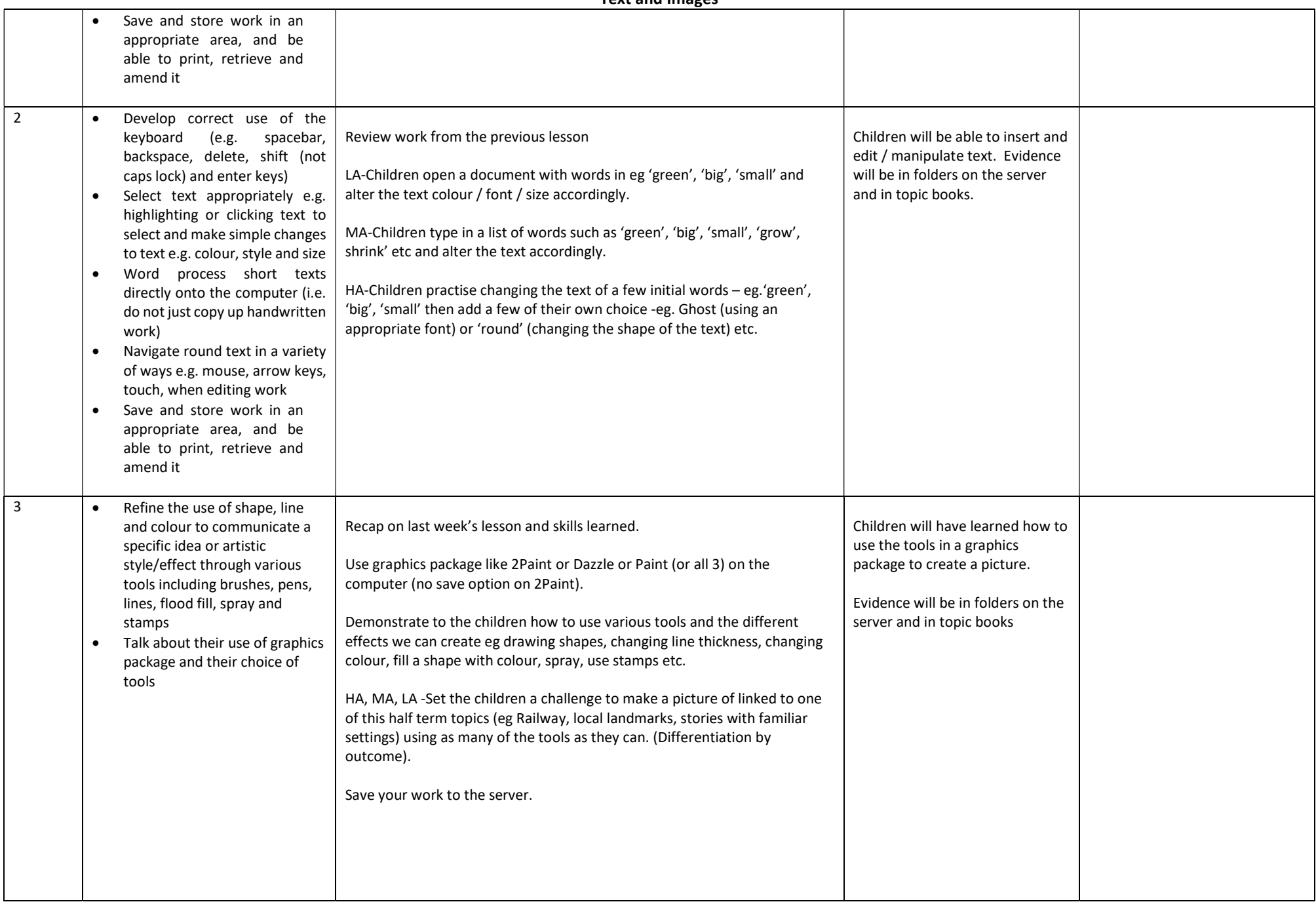

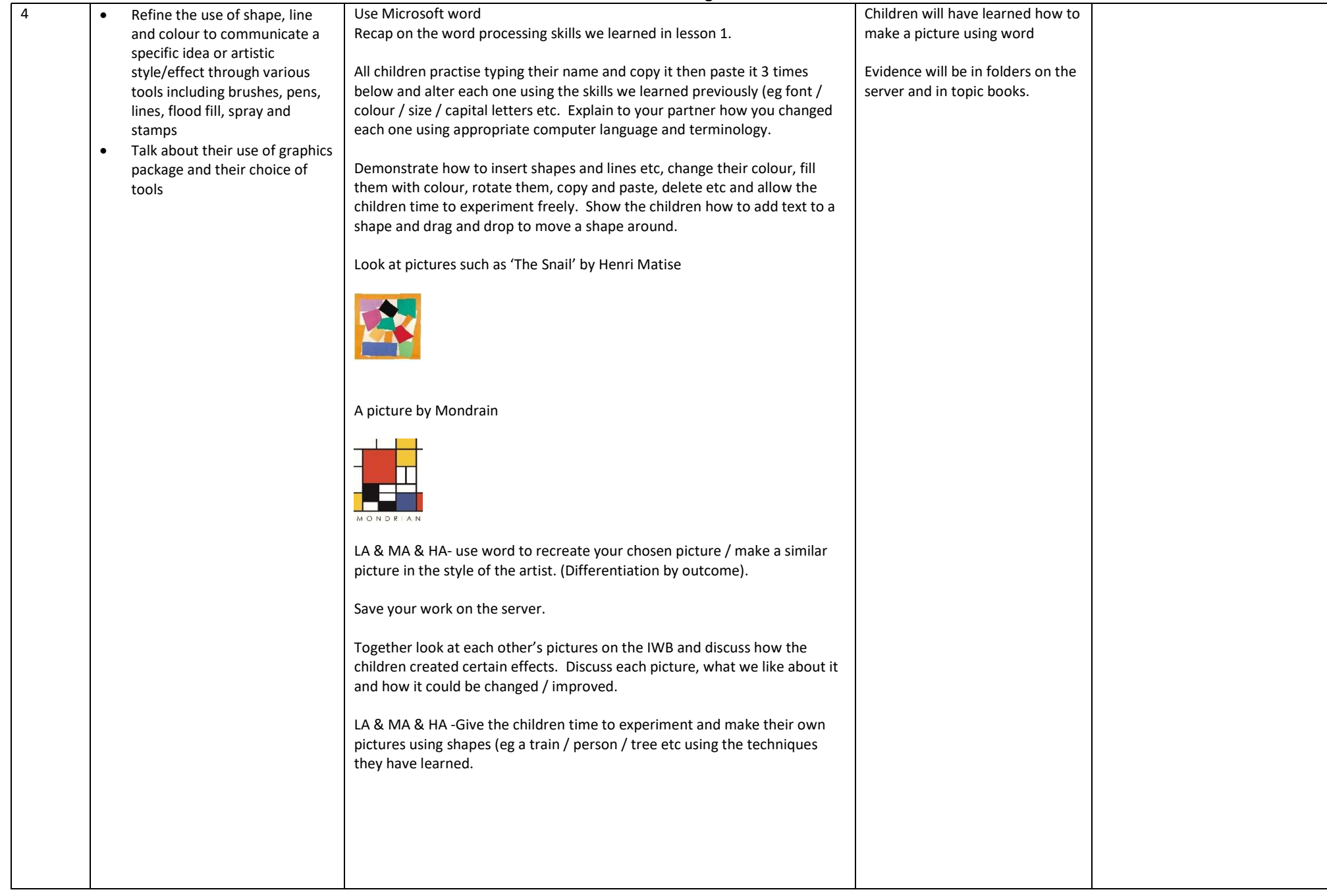

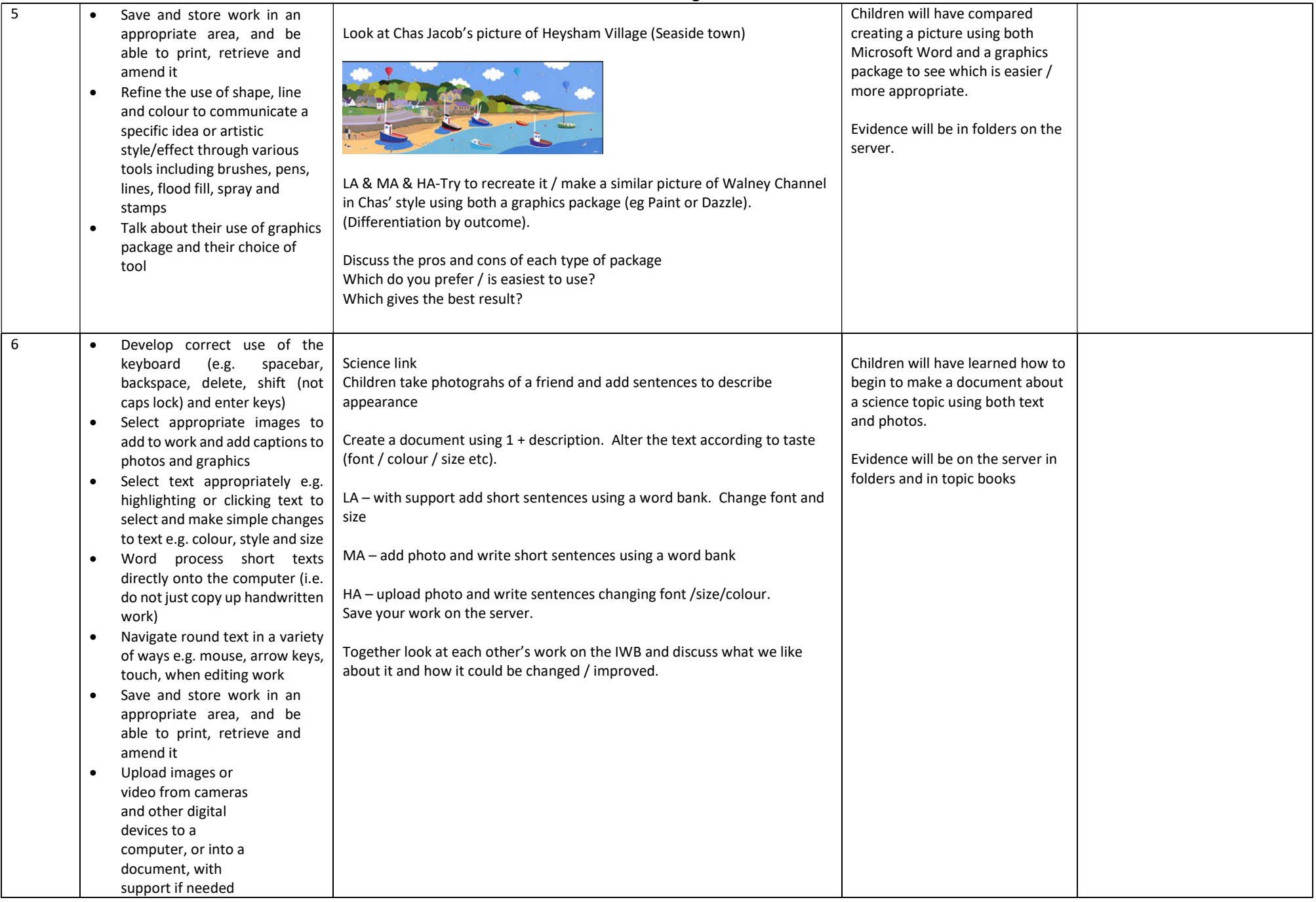

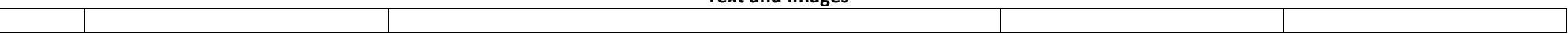